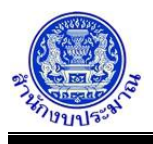

### **โปรแกรมบันทึกคำของบประมาณ เงินอุดหนุนทั่วไป**

#### **วัตถุประสงค์**

- 1. เพื่อบันทึกข้อมูลรายการคำของบประมาณของหน่วยงานตามกิจกรรม เฉพาะรายการเงินอุดหนุนทั่วไป เช่น การจัดการศึกษาขั้นพื้นฐาน (เรียนฟรี 15 ปี) และค่าอาหารเสริม (นม) เป็นต้น
- 2. เพื่อบันทึกข้อมูลผลการเบิกจ่ายจริง และข้อมูลคำขอฯ ซึ่งประกอบด้วย ปริมาณ แผนการใช้จ่ายงบประมาณเป็น รายเดือน ตามไตรมาส เงินนอกงบประมาณ เหตุผลคำชี้แจง และเงินประมาณการรายจ่ายล่วงหน้า (MTEF/LTFF) ทั้งนี้ หน่วยงานไม่สามารถสร้างรายการใหม่ได้
- 3. เมื่อหน่วยงานบันทึกข้อมูลเสร็จให้พิมพ์รายงานตรวจสอบ และรายงานตามแบบคำขอฯ ต่าง ๆ เพื่อตรวจสอบ ความถูกต้องครบถ้วนของข้อมูล

### **การเข้าใช้งานโปรแกรม**

ระบบคำของบประมาณ >> โปรแกรมบันทึกคำของบประมาณ >> บันทึกเงินงบประมาณ >> โปรแกรมบันทึกคำของบประมาณ เงินอุดหนุนทั่วไป

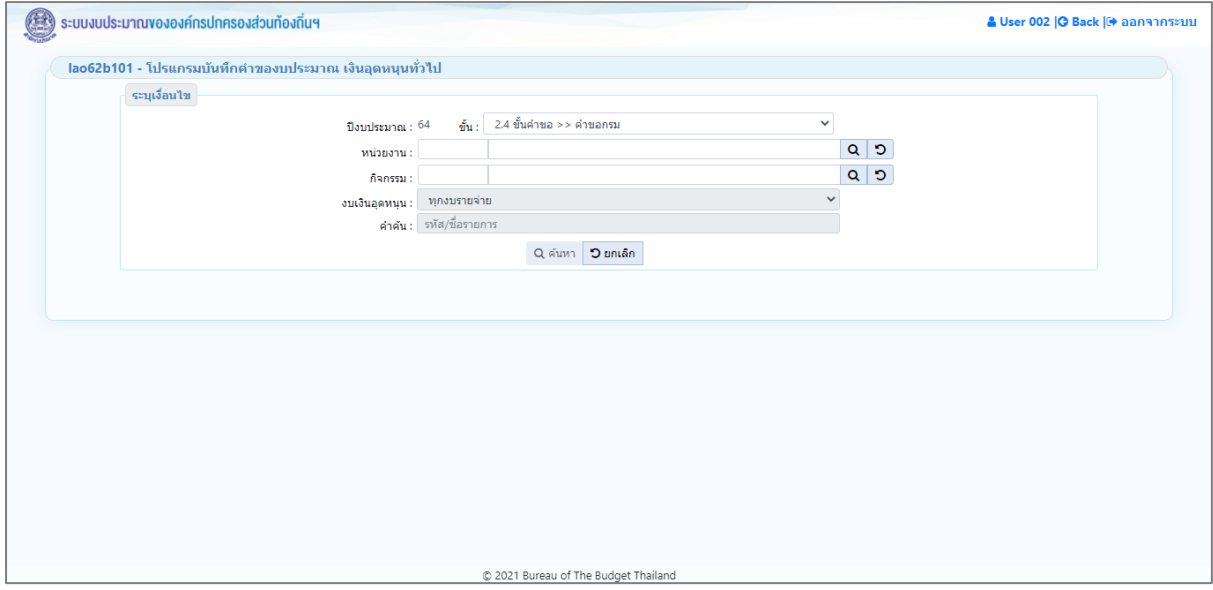

**หน้าจอบันทึกคำของบประมาณ เงินอุดหนุนทั่วไป**

#### *การค้นหาข้อมูล*

เงื่อนไขการค้นหา ปีงบประมาณ ขั้น หน่วยงาน กิจกรรม งบเงินอุดหนุน และคำค้น

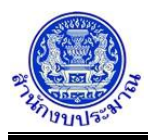

# **ขั้นตอนการทำงาน**

1. ระบุเงื่อนไข ได้แก่ ปีงบประมาณ ขั้น หน่วยงาน กิจกรรม งบเงินอุดหนุน และคำค้น

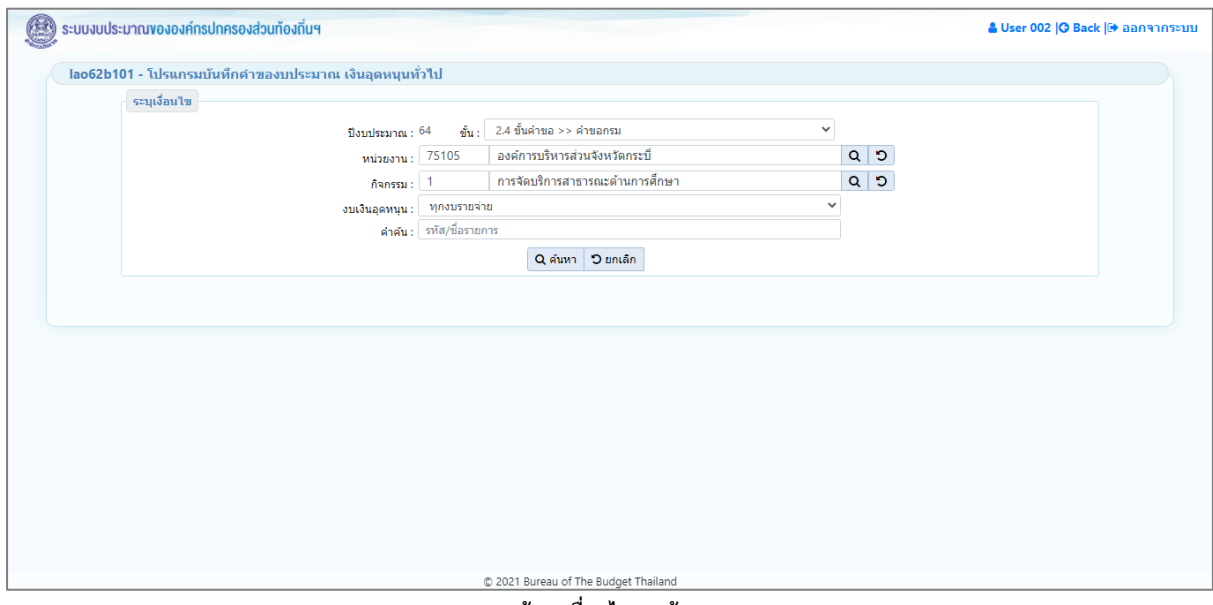

**หน้าจอเงื่อนไขการค้นหา**

• กรณีระบุงบเงินอุดหนุน เป็น ทุกงบรายจ่าย เมื่อคลิกปุ่ม <mark>Q ค้นหา </mark> เพื่อค้นหาข้อมูล โปรแกรมจะแสดง ข้อความแจ้งเตือนดังรูป

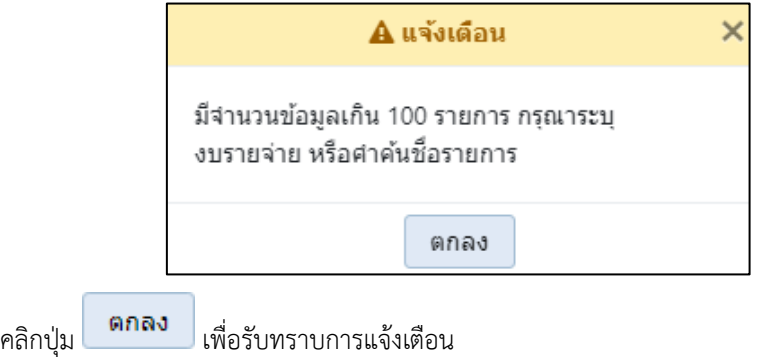

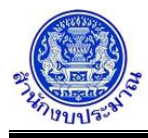

- กรณีระบุงบเงินอุดหนุน เป็น งบบุคลากร เมื่อคลิกปุ่ม **Q คำเหา |** เพื่อค้นหาข้อมูล โปรแกรมจะแสดง หน้าจอดังรูป
	-

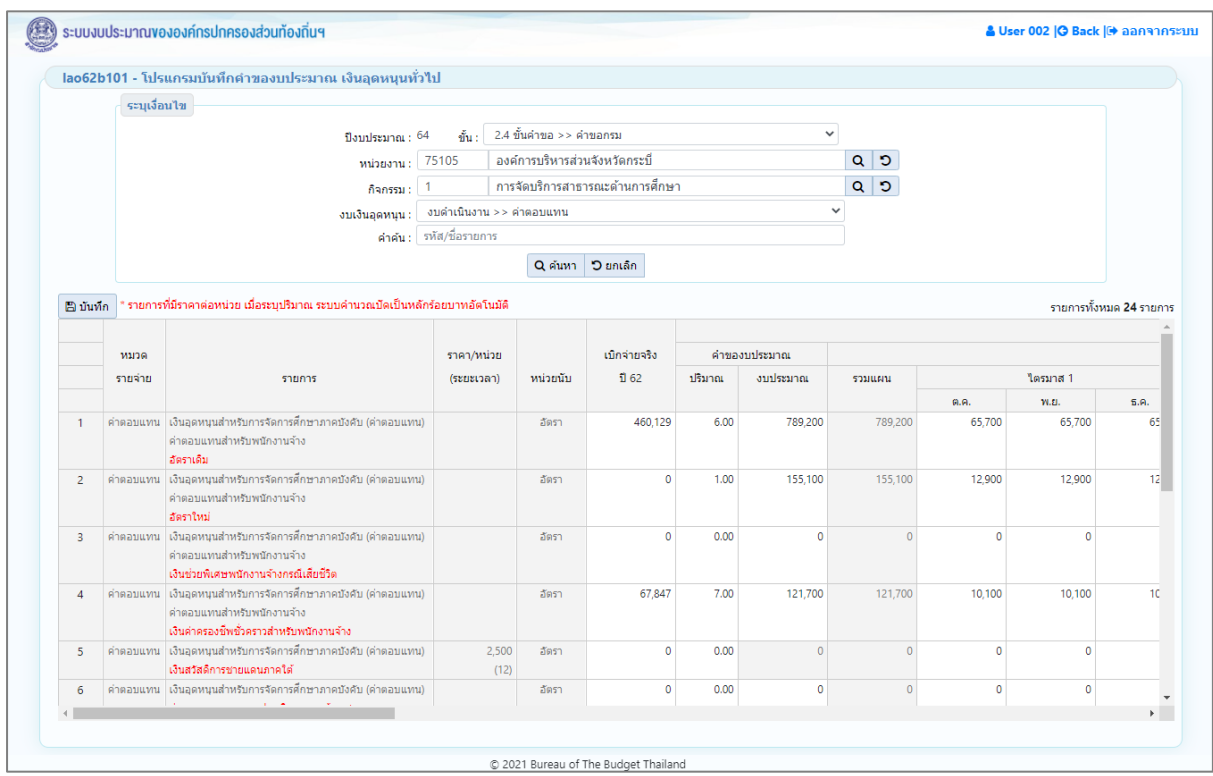

**หน้าจอแสดงผลการค้นหา**

• ระบุงบเงินอุดหนุน เป็น งบบุคลากร และระบุคำค้นชื่อรายการ เมื่อคลิกปุ่ม เพื่อค้นหาข้อมูล โปรแกรมจะแสดงหน้าจอดังรูป

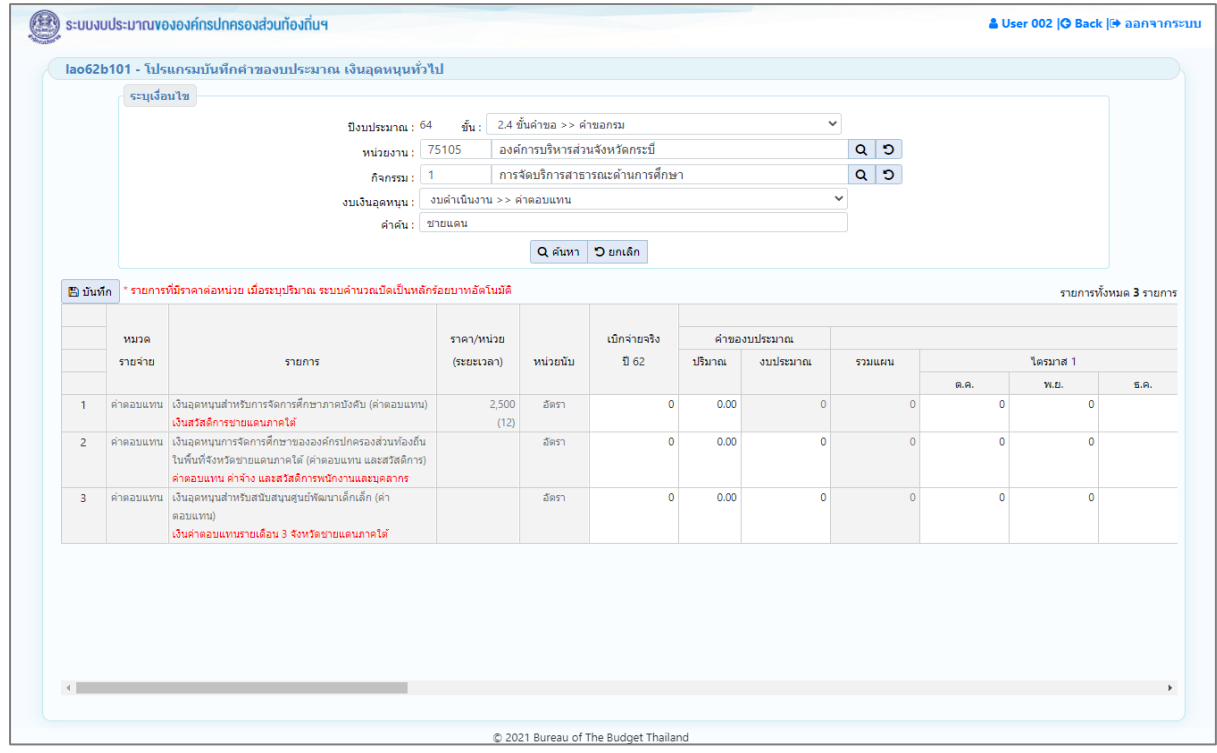

#### **หน้าจอแสดงผลการค้นหา**

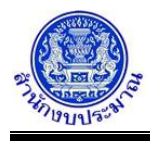

2. โปรแกรมแสดงรายการเงินอุดหนุนทั่วไปที่กำหนดไว้ ตามเงื่อนไขที่ระบุ ส่วนของตารางแสดงรายละเอียดข้อมูล ประกอบด้วย

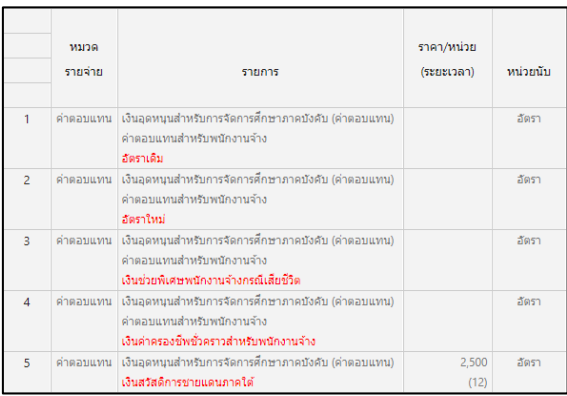

#### **ส่วนแสดงรายละเอียดรายการ**

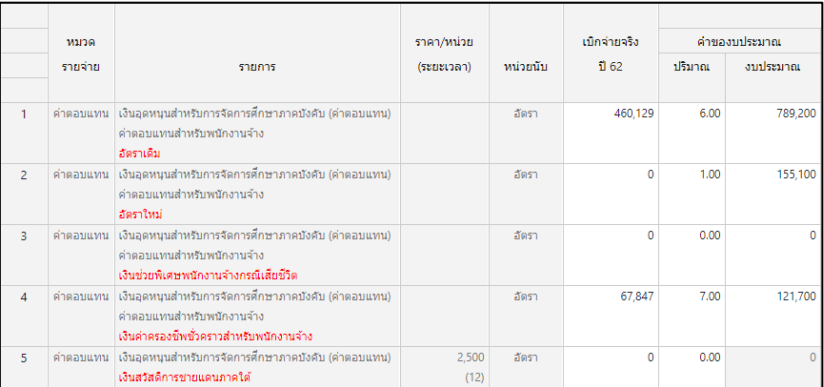

#### **ส่วนรองรับการบันทึกข้อมูล : เบิกจ่ายจริงปีงบประมาณย้อนหลัง 2 ปี คำของบประมาณ (ปริมาณ และ งบประมาณ)**

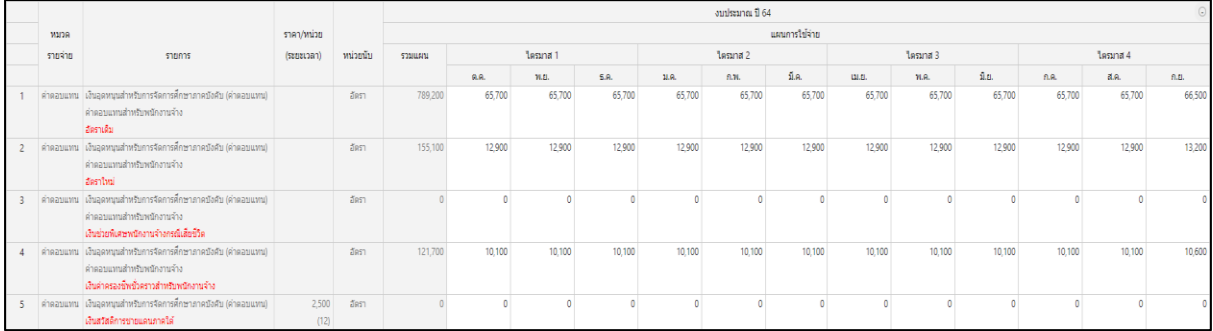

#### **ส่วนรองรับการบันทึกข้อมูล : แผนการใช้จ่ายงบประมาณ**

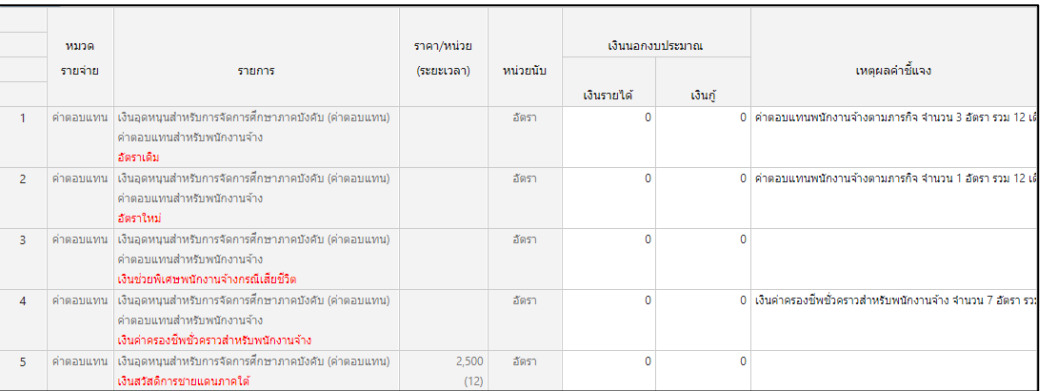

#### **ส่วนรองรับการบันทึกข้อมูล : เงินนอกงบประมาณ และ เหตุผลคำชี้แจง**

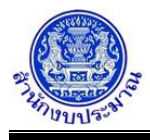

## **โครงการพัฒนาระบบสารสนเทศเพื่อการจัดทำงบประมาณขององค์กรปกครองส่วนท้องถิ่น**

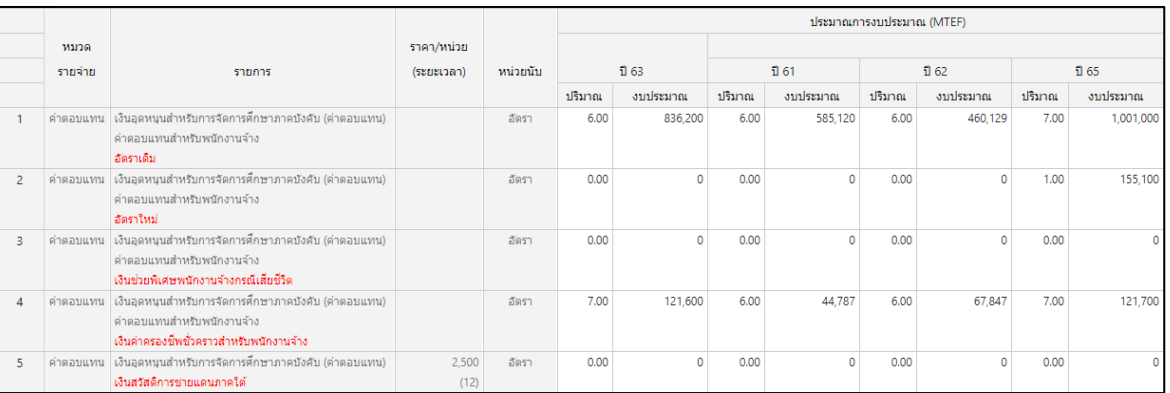

#### **ส่วนรองรับการบันทึกข้อมูล : เงินประมาณการงบประมาณ (MTEF)**

|                |           |                                                                                                    |               |          | ไระมาณการงบประมาณ (MTEF)<br>$\left( \frac{1}{2} \right)$ |           |        |              |            |           |            |           |            |           |  |  |  |
|----------------|-----------|----------------------------------------------------------------------------------------------------|---------------|----------|----------------------------------------------------------|-----------|--------|--------------|------------|-----------|------------|-----------|------------|-----------|--|--|--|
|                | หมวด      |                                                                                                    | ราคา/หน่วย    |          |                                                          |           |        |              |            |           |            |           |            |           |  |  |  |
|                | รายจ่าย   | รายการ                                                                                                    | (ระยะเวลา)    | หน่วยนับ | <b>司66</b>                                               |           | f167   |              | $168 - 72$ |           | $173 - 77$ |           | $178 - 80$ |           |  |  |  |
|                |           |                                                                                                    |               |          | ปริมาณ                                                   | งบประมาณ  | ปริมาณ | งบประมาณ     | ปริมาณ     | งบประมาณ  | ปริมาณ     | งบประมาณ  | ปริมาณ     | งบประมาณ  |  |  |  |
|                | ค่าดอบแทน | เงินอุดหนุนสำหรับการจัดการศึกษาภาคบังคับ (ค่าตอบแทน)<br>ค่าดอบแทนสำหรับพนักงานจ้าง<br>อัตราเดิม                                |               | ลัตรา    | 7.00                                                     | 1,062,000 | 7.00   | 1,130,000    | 7.00       | 6,764,500 | 7.00       | 9,055,900 | 7.00       | 9,413,600 |  |  |  |
| $\overline{2}$ | ค่าดอบแทน | ้เงินอุดหนุนสำหรับการจัดการศึกษาภาคบังคับ (ค่าตอบแทน)<br>ค่าดอบแทนสำหรับพนักงานจ้าง<br>อัตราใหม่                               |               | อัตรา    | 1.00                                                     | 155,100   | 1.00   | 155,100      | 0.00       |           | 0.00       |           | 0.00       |           |  |  |  |
| 3              | ค่าคอบแทน | ้เงินอุดหนุนสำหรับการจัดการศึกษาภาคบังคับ (ค่าตอบแทน)<br>ค่าตอบแทนสำหรับพนักงานจ้าง<br>เงินช่วยพิเศษพนักงานจำงกรณีเสียชีวิต    |               | ลัตรา    | 0.00                                                     |           | 0.00   | $\mathbf{0}$ | 0.00       |           | 0.00       |           | 0.00       |           |  |  |  |
| 4              | ค่าคอบแทน | เงินอุดหนุนสำหรับการจัดการศึกษาภาคบังคับ (ค่าตอบแทน)<br>ค่าดอบแทนสำหรับพนักงานจ้าง<br>เงินค่าครองซึ่งเชื้อคราวสำหรับพนักงานจำง |               | ลัตรา    | 7.00                                                     | 121,700   | 7.00   | 121,700      | 7.00       | 608.500   | 7.00       | 608.500   | 7.00       | 486,800   |  |  |  |
| 5              | ค่าคอบแทน | ้เงินอุดหนุนสำหรับการจัดการศึกษาภาคบังคับ (ค่าตอบแทน)<br>เงินสวัสดิการชายแดนภาคใต้                                             | 2,500<br>(12) | อัตรา    | 0.00                                                     |           | 0.00   |              | 0.00       |           | 0.00       |           | 0.00       |           |  |  |  |

**ส่วนรองรับการบันทึกข้อมูล : เงินประมาณการงบประมาณ (MTEF)**

#### *การบันทึก/แก้ไขข้อมูล*

### **ขั้นตอนการบันทึกข้อมูล**

1. แสดงรายละเอียดรายการ (ระบบไม่ให้แก้ไข) : หมวดรายจ่าย รายการ ราคา/หน่วย (ระยะเวลา) และ หน่วยนับ

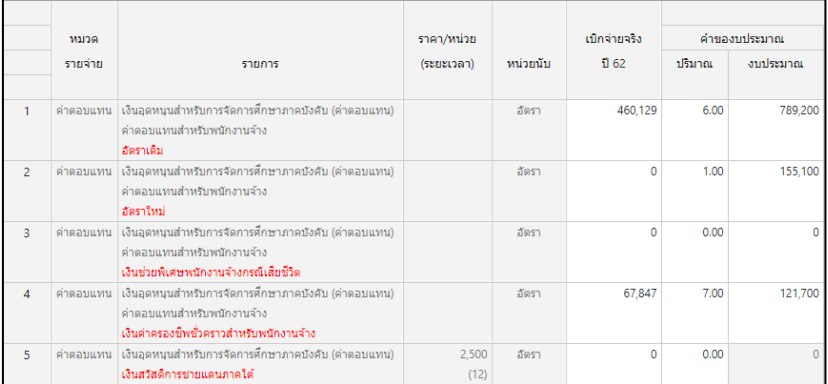

## **รายการเงินอุดหนุนทั่วไปที่มี/ไม่มีกำหนดราคา/หน่วย**

หมายเหตุ : 1. ชื่อรายการที่แสดงเป็นตัวอักษรสีแดง หมายถึง ชื่อรายการสำหรับบันทึกข้อมูล

2. ชื่อรายการที่แสดงเป็นตัวอักษรสีดำ หมายถึง ชื่อรายการหลักที่มีชื่อรายการย่อยแสดงเป็น ตัวอักษรสีแดง สำหรับบันทึกข้อมูลเพื่อบันทึก

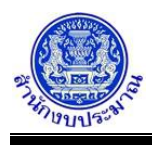

## 2. การบันทึกข้อมูล

ส่วนที่ 1 บันทึกข้อมูล : เบิกจ่ายจริงปีงบประมาณ ปีก่อนหน้า 2 ปี ปริมาณ และ งบประมาณ

- รายการเงินอุดหนุนทั่วไปที่มีมติคณะรัฐมนตรีรับรองและมีการกำหนดราคา/หน่วย การบันทึกระบบ เปิดให้บันทึกข้อมูลปริมาณ และระบบคำนวณยอดงบประมาณให้ (ผลการคำนวณยอดงบประมาณระบบ ปัดหลักสิบให้เป็นหลักร้อย)
- รายการเงินอุดหนุนทั่วไปที่ไม่ได้กำหนดราคา/หน่วย การบันทึกข้อมูลระบบจะเปิดให้บันทึกข้อมูลปริมาณ และงบประมาณ ระบบจะไม่คำนวณยอดงบประมาณให้

ส่วนที่ 2 บันทึกข้อมูล : แผนการใช้จ่ายงบประมาณรายเดือน ตามไตรมาส

|         |                                                                                                    |               | งบประมาณ ปี 64 |                |                       |        |        |                        |        |               |                        |        |        |          |        |        |     |       |      |       |      |      |
|---------|----------------------------------------------------------------------------------------------------|---------------|----------------|----------------|-----------------------|--------|--------|------------------------|--------|---------------|------------------------|--------|--------|----------|--------|--------|-----|-------|------|-------|------|------|
| RCKW    |                                                                                                    | ราคา/หน่วย    |                |                |                       |        |        |                        |        | แผนการใช้จ่าย |                        |        |        |          |        |        |     |       |      |       |      |      |
| รายจ่าย | shows                                                                                                    | $(szuzu)$ an) | หน่วยขึ้น      | <b>SONUANI</b> | <b><i>lasina1</i></b> |        |        | <b><i>lesina 2</i></b> |        |               | <b><i>Lesand 3</i></b> |        |        | ใครมาส 4 |        |        |     |       |      |       |      |      |
|         |                                                                                                    |               |                |                |                       |        |        |                        |        |               |                        | a.e.   | 70.51  | S.A.     | 31.8.  | 8.76   | űя. | UL.5. | YUR. | fi.u. | fLR. | d.a. |
|         | ค่าดอบแทน เงินอุดหนุนสำหรับการจัดการศึกษาภาคบังคับ (ค่าดอบแหน)<br>ค่าคอบแทนสำหรับพนักงานจ้าง<br>อัตราเดิม                              |               | <b>Ziesti</b>  | 789,200        | 65,700                | 65.700 | 65,700 | 65.700                 | 65,700 | 65,700        | 65,700                 | 65,700 | 65,700 | 65,700   | 65,700 | 66,500 |     |       |      |       |      |      |
|         | ค่าดอบแทน เงินอุดหนุนสำหรับการจัดการศึกษาภาคบังคับ (ค่าดอบแหน)<br>ค่าคลบแบบสำหรับหนักงานจ้าง<br>desitival                              |               | ล้อรา          | 155,100        | 12,900                | 12,900 | 12,900 | 12 900                 | 12,900 | 12,900        | 12 900                 | 12,900 | 12 900 | 12,900   | 12,900 | 13,200 |     |       |      |       |      |      |
|         | ค่าดอบแทน เงินอุดหนุนสำหรับการจัดการศึกษาภาคบังคับ (ค่าดอบแหน)<br>ค่าคอบแทนสำหรับพนักงานจ้าง<br>เงินช่วยพิเศษพนิกงานจำงกรณีเสียชีวิต   |               | <b>Jest</b>    |                |                       |        |        |                        |        |               |                        |        |        |          |        |        |     |       |      |       |      |      |
|         | ค่าดอบแทน เงินอุดหนุนสำหรับการจัดการศึกษาภาคบังคับ (ค่าดอบแหน)<br>ค่าคอบแทนสำหรับพนักงานจ้าง<br>เงินค่าครองซิพซั่วคราวสำหรับพนิกงานจำง |               | อัครา          | 121,700        | 10.100                | 10,100 | 10,100 | 10.100                 | 10.100 | 10.100        | 10.100                 | 10.100 | 10.100 | 10,100   | 10.100 | 10,600 |     |       |      |       |      |      |
|         | ค่าดอบแทน เงินอุดหนุนสำหรับการจัดการศึกษาภาคบังคับ (ค่าดอบแทน)<br>เงินสวัสดิการชายแคนภาคใต้                                            | 2500<br>(12)  | อัตรา          |                |                       |        |        |                        |        |               |                        |        |        |          |        |        |     |       |      |       |      |      |

**ส่วนรองรับการบันทึกข้อมูล : แผนการใช้จ่ายงบประมาณ**

ส่วนที่ 3 บันทึกข้อมูล : เงินนอกงบประมาณ ประกอบด้วย เงินรายได้ เงินกู้ และ เหตุผลคำชี้แจง (สามารถบันทึกได้ ไม่เกิน 800 อักขระ)

|                |           |                                                                 |            |          | เงินนอกงบประมาณ |        |                                                             |
|----------------|-----------|-----------------------------------------------------------------|------------|----------|-----------------|--------|-------------------------------------------------------------|
|                | acum      |                                                                 | ราคา/หน่วย |          |                 |        |                                                             |
|                | รายจ่าย   | รายการ                                                          | (ระยะเวลา) | หน่วยนับ |                 |        | เหตุผลคำชี้แจง                                              |
|                |           |                                                                 |            |          | เงินรายได้      | เงินกั |                                                             |
|                |           | ้ค่าตอบแทน เงินอุดหนุนสำหรับการจัดการศึกษาภาคบังคับ (ค่าตอบแทน) |            | ลัดรา    | $\Omega$        |        | 0 ต่ำตอบแทนพนักงานจ้างตามภารกิจ จำนวน 3 อัตรา รวม 12 เด้    |
|                |           | ค่าตอบแทนสำหรับพนักงานจ้าง                                      |            |          |                 |        |                                                             |
|                |           | อัตราเดิม                                                       |            |          |                 |        |                                                             |
| $\overline{2}$ | ค่าตอบแทน | ้เงินอุดหนุนสำหรับการจัดการศึกษาภาคบังคับ (ค่าตอบแทน)           |            | ลัดรา    | $\Omega$        |        | 0   ค่าตอบแทนพนักงานจ้างตามภารกิจ จำนวน 1 อัตรา รวม 12 เด็  |
|                |           | ค่าตอบแทนสำหรับพนักงานจ้าง                                      |            |          |                 |        |                                                             |
|                |           | อัตราใหม่                                                       |            |          |                 |        |                                                             |
| 3              | ค่าตอบแทน | ้เงินอุดหนุนสำหรับการจัดการศึกษาภาคบังคับ (ค่าตอบแทน)           |            | ลัดรา    | $\Omega$        |        |                                                             |
|                |           | ค่าตอบแทนสำหรับพนักงานจ้าง                                      |            |          |                 |        |                                                             |
|                |           | เงินช่วยพิเศษพนักงานจำงกรณีเสียชีวิต                            |            |          |                 |        |                                                             |
| 4              |           | ้ค่าตอบแทน เงินอุดหนุนสำหรับการจัดการศึกษาภาคบังคับ (ค่าตอบแทน) |            | ลัดรา    | $\Omega$        |        | 0 เงินค่าครองชีพชั่วคราวสำหรับพนักงานจ้าง จำนวน 7 อัตรา รว: |
|                |           | ค่าตอบแทนสำหรับพนักงานจ้าง                                      |            |          |                 |        |                                                             |
|                |           | เงินค่าครองชีพชั่วคราวสำหรับพนักงานจำง                          |            |          |                 |        |                                                             |
| 5              | ค่าตอบแทน | เงินอุดหนุนสำหรับการจัดการศึกษาภาคบังคับ (ค่าตอบแทน)            | 2,500      | อัตรา    | $\theta$        |        |                                                             |
|                |           | เงินสวัสดิการชายแคนภาคใต้                                       | (12)       |          |                 |        |                                                             |

**ส่วนรองรับการบันทึกข้อมูล : เงินนอกงบประมาณ และ เหตุผลคำชี้แจง**

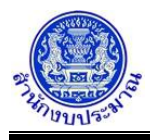

ส่วนที่ 4 บันทึกข้อมูล : เงินประมาณการงบประมาณ (MTEF) 20 ปี โดยบันทึกปริมาณและงบประมาณของแต่ละปี หมายเหตุ : กรณีรายการปีเดียวจบและไม่ได้ของบประมาณในปีปัจจุบัน ให้บันทึกวงเงินประมาณการ (MTEF) ของ ปีก่อนหน้าที่ชื่อรายการ " รายการปีเดียวจบ (ของปีก่อนหน้า) "

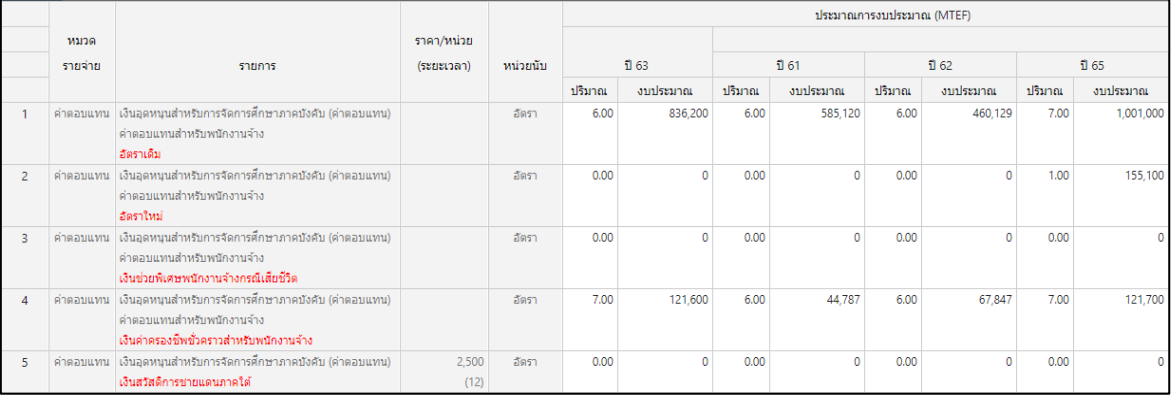

**ส่วนรองรับการบันทึกข้อมูล : เงินประมาณการงบประมาณ (MTEF)**

|   |           |                                                                                                    |               |          |        | ไระมาณการงบประมาณ (MTEF) |        |           |        |           |        |            |        | $\left( \frac{1}{2} \right)$ |
|---|-----------|----------------------------------------------------------------------------------------------------|---------------|----------|--------|--------------------------|--------|-----------|--------|-----------|--------|------------|--------|------------------------------|
|   | หมวด      |                                                                                                    | ราคา/หน่วย    |          |        |                          |        |           |        |           |        |            |        |                              |
|   | รายจ่าย   | รายการ                                                                                                    | (55E1513a)    | หน่วยนับ |        | <b>ป</b> 66              |        | fl 67     |        | 168-72    |        | $173 - 77$ |        | $178 - 80$                   |
|   |           |                                                                                                    |               |          | ปริมาณ | งบประมาณ                 | ปริมาณ | งบประมาณ  | ปริมาณ | งบประมาณ  | ปริมาณ | งบประมาณ   | ปริมาณ | งบประมาณ                     |
|   |           | ค่าดอบแทน เงินอุดหนุนสำหรับการจัดการศึกษาภาคบังคับ (ค่าดอบแทน)<br>ค่าดอบแทนสำหรับพนักงานจ้าง<br>อัตราเดิม                       |               | อัตรา    | 7.00   | 1,062,000                | 7.00   | 1,130,000 | 7.00   | 6,764,500 | 7.00   | 9,055,900  | 7.00   | 9,413,600                    |
|   | คำตอบแทน  | ้เงินอุดหนุนสำหรับการจัดการศึกษาภาคบังคับ (ค่าตอบแทน)<br>ค่าดอบแทนสำหรับพนักงานจ้าง<br>อัตราใหม่                                |               | ลัตรา    | 1.00   | 155,100                  | 1.00   | 155,100   | 0.00   |           | 0.00   |            | 0.00   |                              |
| 3 | ค่าคอบแทน | ้เงินอุดหนุนสำหรับการจัดการศึกษาภาคบังคับ (ค่าตอบแทน)<br>ค่าดอบแทนสำหรับพนักงานจ้าง<br>เงินช่วยพิเศษพนักงานจำงกรณีเสียชีวิต     |               | อัตรา    | 0.00   |                          | 0.00   |           | 0.00   |           | 0.00   |            | 0.00   |                              |
|   | ค่าคอบแทน | ้ เงินอดหนุนสำหรับการจัดการศึกษาภาคบังคับ (ค่าตอบแทน)<br>ค่าดอบแทนสำหรับพนักงานจ้าง<br>เงินค่าครองซึ่งเชื้อคราวสำหรับพนักงานจำง |               | ลัตรา    | 7.00   | 121,700                  | 7.00   | 121,700   | 7.00   | 608,500   | 7.00   | 608,500    | 7.00   | 486,800                      |
|   | ค่าดอบแทน | เงินอุดหนุนสำหรับการจัดการศึกษาภาคบังคับ (ค่าตอบแทน)<br>เงินสวัสดิการชายแดนภาคใต้                                               | 2,500<br>(12) | อัตรา    | 0.00   |                          | 0.00   |           | 0.00   |           | 0.00   |            | 0.00   |                              |

**ส่วนรองรับการบันทึกข้อมูล : เงินประมาณการงบประมาณ (MTEF)**

3. เมื่อทำการบันทึกรายละเอียดข้อมูล เรียบร้อยแล้ว

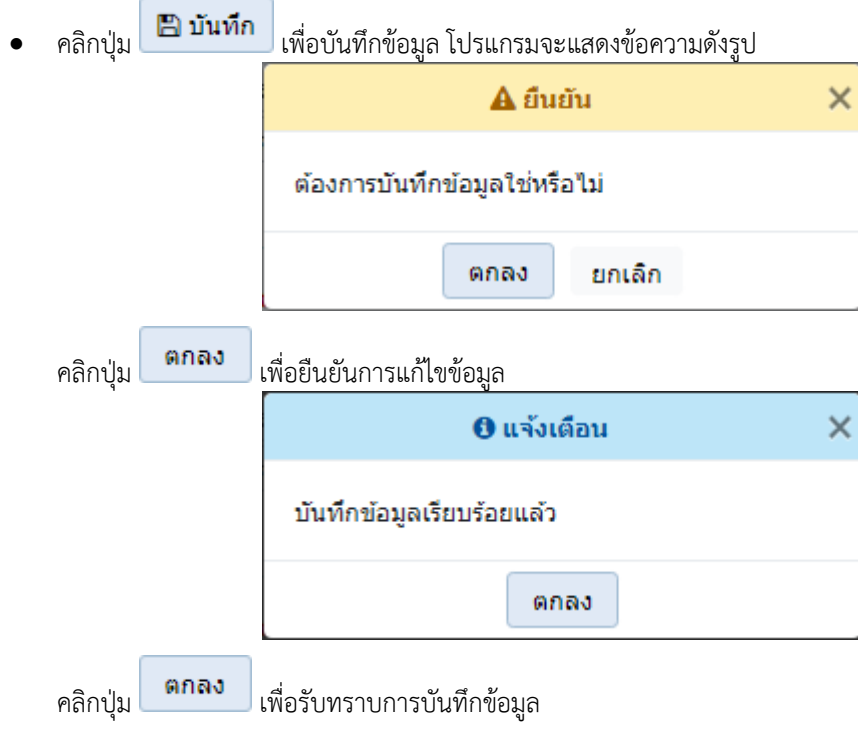

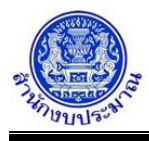

• กรณีบันทึกข้อมูลช่องงบประมาณของคำของบประมาณ กับช่องรวมแผน ไม่เท่ากัน โปรแกรมทำการ

ตรวจสอบข้อมูล เมื่อคลิกปุ่ม <mark>เ<sup>พื</sup>่อ บันทึก เ</mark>พื่อบันทึกข้อมูล โปรแกรมจะแสดงข้อความแจ้งเตือนดังรูป

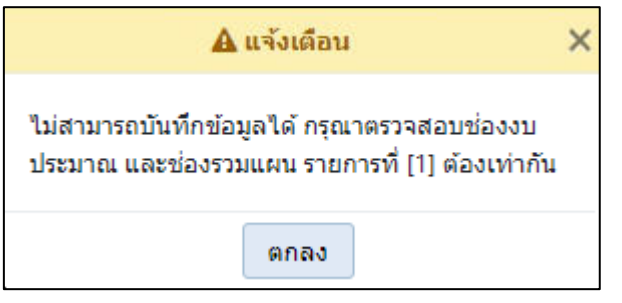

คลิกปุ่ม <mark>เ<sup>ตก</sup>เลง</mark> เพื่อรับทราบการแจ้งเตือน พร้อมตรวจสอบข้อมูลที่เกิดข้อผิดพลาด พร้อมทั้งแสดงพื้นหลังสีแดงในช่องที่โปรแกรมได้ทำการตรวจสอบ

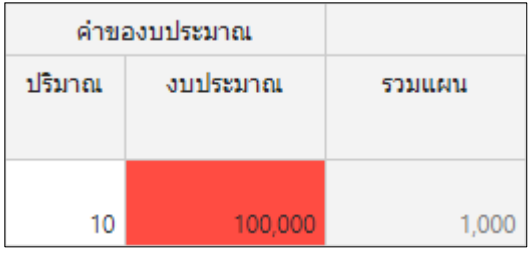

• กรณีไม่ได้ระบุข้อมูลเบิกจ่ายจริง เมื่อคลิกปุ่ม <mark>เ<sup>พื</sup>่อบันทึก เ</mark>พื่อบันทึกข้อมูล โปรแกรมจะแสดงข้อความ แจ้งเตือนดังรูป (แต่สามารถบันทึกข้อมูล)

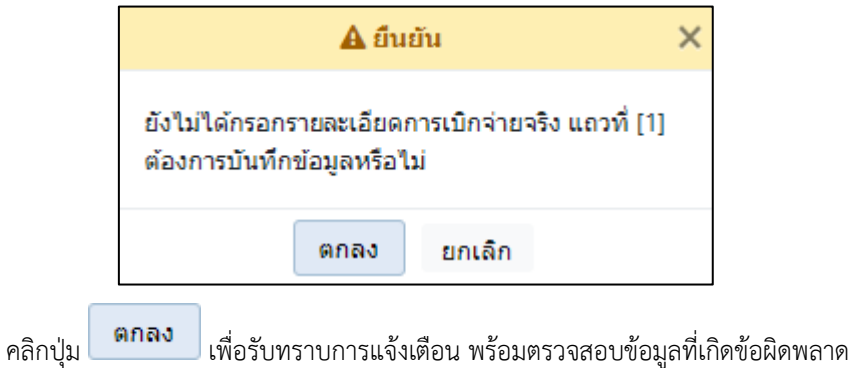

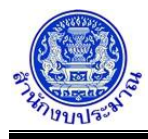

• กรณีบันทึกข้อมูลช่องเหตุผลคำชี้แจง เกินกว่า 800 อักขระ โปรแกรมทำการตรวจสอบข้อมูล เมื่อคลิกปุ่ม

ี่ ⊞ บันทึก เพื่อบันทึกข้อมูล โปรแกรมจะแสดงข้อความแจ้งเตือนดังรูป

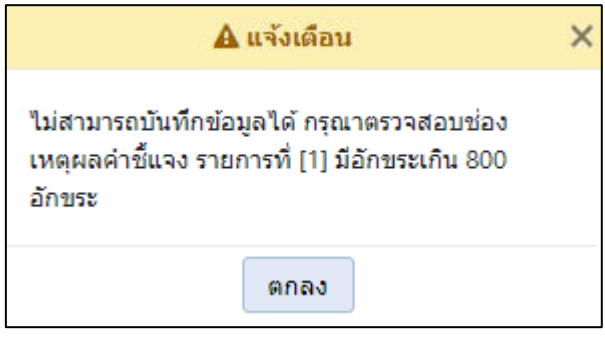

คลิกปุ่ม <mark>เ<sup>ตก</sup>่เลง</mark> เพื่อรับทราบการแจ้งเตือน พร้อมตรวจสอบข้อมูลที่เกิดข้อผิดพลาด พร้อมทั้งแสดงพื้นหลังสีแดงในช่องที่โปรแกรมได้ทำการตรวจสอบ

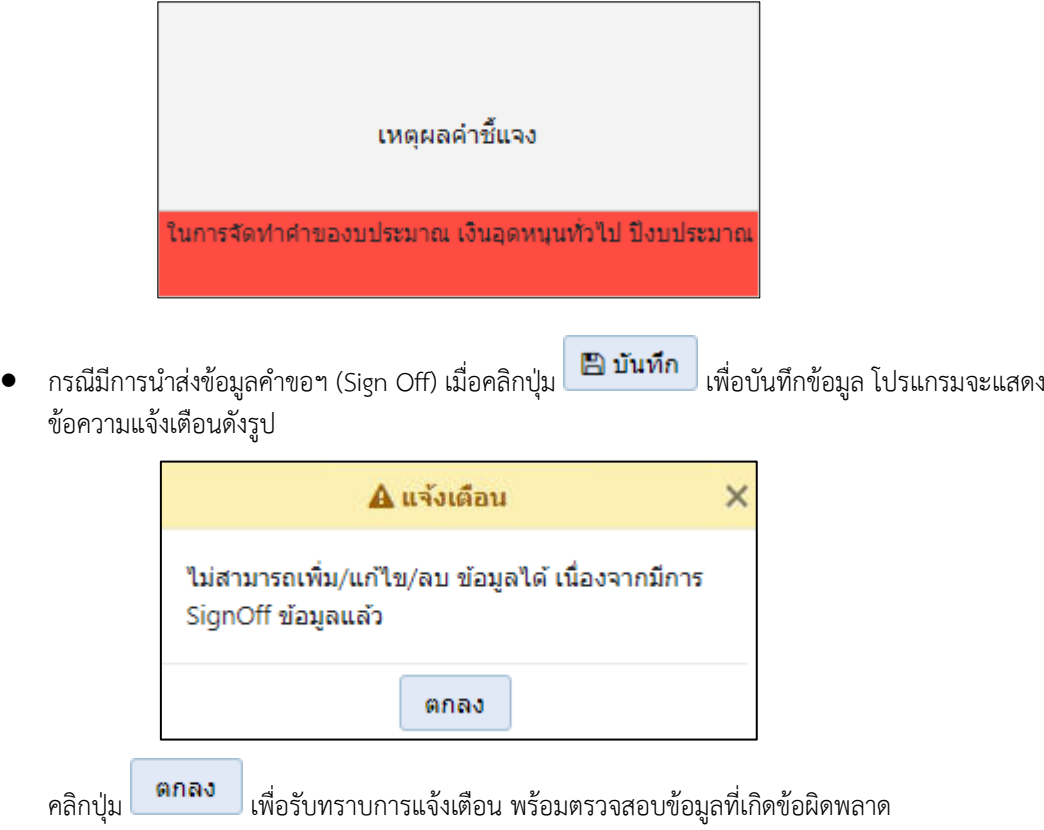

### **กลับสู่หน้าเมนูหลัก**

❖ เมื่อต้องการกลับสู่หน้าจอเมนูหลัก คลิกปุ่ม <mark>IG Back</mark>